# **Table of Contents**

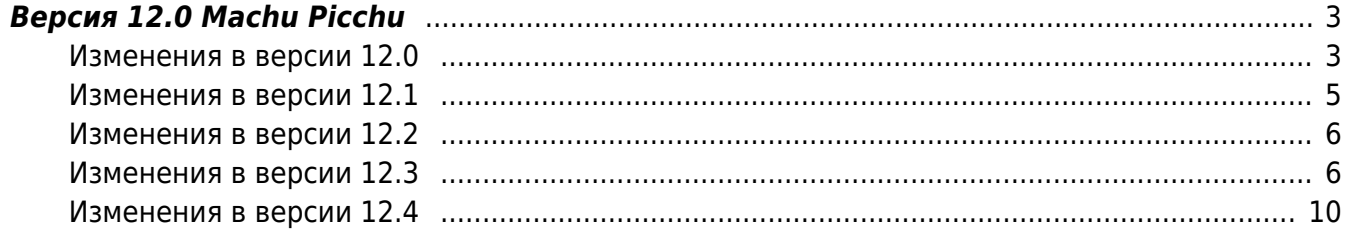

## <span id="page-2-0"></span>**Версия 12.0 Machu Picchu**

12.0 Machu Picchu [1\)](#page--1-0)

Проверить текущую установленную версию можно командой:

**yum info** fastdpi

Откат на 11.4.2:

**yum** downgrade fastdpi-11.4-2 fastpcrf-11.4-2

После обновления или смены версии требуется рестарт сервиса:

service fastdpi restart

 Если используются PCRF и/или Radius, их тоже надо рестартовать. Для рестарта PCRF предпочтителен следующий порядок:

```
service fastdpi stop
service fastpcrf restart
service fastdpi start
```
 Не проводите обновления ядра Linux. В новых версиях ядра может быть нарушена бинарная совместимость с Kernel ABI и сетевой драйвер после обновления не загрузится. Если вы все-таки произвели обновление, то на время решения проблемы настройте в загрузчике GRUB загрузку прежней версии ядра: в файле /etc/grub.conf установите параметр default=1.

Если при обновлении появляется сообщение, что обновление не найдено или возникают проблемы с зависимостями, то перед обновлением выполните команду:

**yum clean** all

## <span id="page-2-1"></span>**Изменения в версии 12.0**

Статья в блоге: [СКАТ DPI версия 12.0 — обзор обновлений](https://vasexperts.ru/blog/skat/skat-dpi-versiya-12-0-obzor-obnovlenij/)

Обзор версии 12 на YouTube:

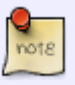

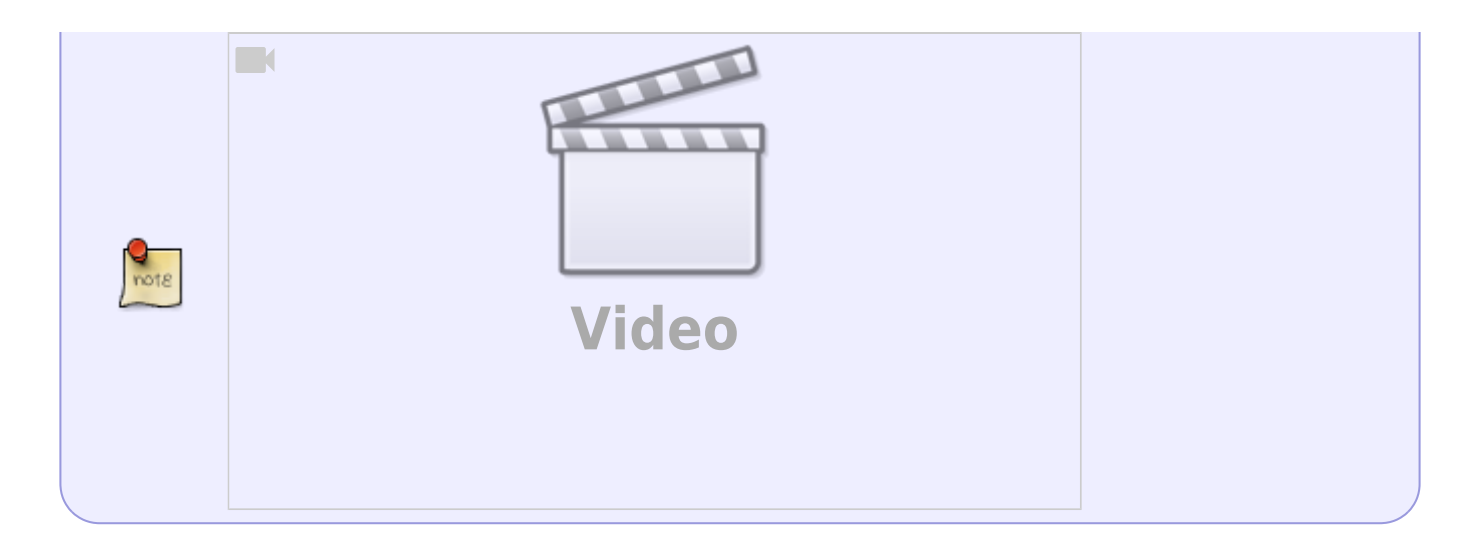

- 1. Изменено: переход на DPDK 22.11 LTS.
- 2. Добавлено: разбор заголовков с защитой Chaos Protection в QUIC IETF.
- 3. Добавлено: параметр (холодный) [nat\\_transcode\\_cidr](https://wiki.vasexperts.ru/doku.php?id=dpi:opt_cgnat:%D1%81gnat_settings:start), который задает CIDR белых адресов оператора. Возможно только 2 CIDR. Значения используются при перекодировке белый –> серый для NAT 1:1. Для серого адреса может быть назначен любой белый адрес для NAT 1:1.
- 4. Изменено: хэш функция распределения по рабочим потокам: (crc(ip src) % nthread + crc(ip\_dst) % nthread) % nthread.
- 5. Изменено: алгоритм выделения белых адресов для CG-NAT: crc(серый) % nthread + crc(белый) % nthread.
- 6. Изменено: Сообщение [NFLW] very long operation …. выводится всегда независимо от количества повтора сообщений.
- 7. Изменено: изменено имя каталога записи файлов добавлено stream.
- 8. Добавлено: статистика вывода информации по отправлению Netflow/IPFIX

[STAT 1[2022/11/20 17:55:03:213770] Statistics on NFLW export :  ${a/b/c\% / d/e}$ 

- a количество выполнения циклов отправки
- b количество циклов отправки, когда время, затраченное на отправку, превысило период выполнения циклов
	- c процент превышения количества циклов отправки: 100 \* b/a
	- d время в микросекундах максимальной продолжительности цикла отправки
	- e время в микросекундах периода отправки статистики (значение параметра
- ''netflow\_timeout''(параметр задается в секундах))

Пример:

 [STAT ][2022/11/20-17:55:03:213770] Statistics on NFLW\_export : {7/0/0.00%/45297us/30008163us}

- 9. [PCRF][PPPoE] Исправлено: если Радиус отдает нам IPv6-адрес вместо префикса, мы не делали префикс из адреса, что приводило к пересозданию acct-сессий. Вновь создаваемые acct-сессии были без логина и прочих важных для провайдеров атрибутов.
- 10. [BRAS][L3-AUTH] Изменено: Framed-Route теперь не применяется к PD-префиксу.
- 11. [PCRF][ACCT] Исправлено: при отсоединении (unlink) записи от мультисессии не корректировались IP-адреса для мультисессии. Отсоединение (unlink) происходит при агрегации. В результате в дальнейшем к этой мультисессии могли быть привязаны

другие записи, не имеющие уже к ней никакого отношения.

- 12. [PCRF][DHCPv6-Pool] Исправлено: формирование поля Link-Address для Relay-Fwd при отправке запроса на конкретный DHCPv6-сервер.
- 13. [BRAS][PPPoE-IP6] Запрос IPv6-адреса из Framed-IPv6-Pool осуществляется по приходу от клиента первого IP6CP Cfg-Req.
- 14. [CLI][ACCT] Добавлено: вывод NAS-атрибутов fastDPI-сервера в командах PCRF acct show.
- 15. [BRAS][DHCP] Исправлено: отправка NAK на DHCP-Request для другого сервера.
- 16. Добавлена поддержка DDP профилей для карт Intel 700-series (драйвер i40e) для балансировки туннелей PPPoE/GTP/MPLS при использовании dpdk\_engine=2. DDP загружается из файла /lib/firmware/intel/i40e/ddp/i40e.pkg при инициализации i40e портов. Время жизни загруженного DDP-профиля: до перезагрузки сервера.
- 17. Изменено: алгоритм выбора сервера для записи SDS.
- 18. [CLI] Добавлено: установка l2subs id в команде subs prop set.
- 19. [BRAS][DHCP-Relay] Добавлена поддержка l2subs\_id.
- 20. [BRAS][AUTH] Добавлена поддержка l2subs\_id для L3-авторизации, так как в ответе L3 auth от Радиуса может указываться, что это L2-абонент.
- 21. [BRAS][ARP-AUTH] Добавлена поддержка l2subs\_id.
- 22. [BRAS][PPPoE][CLI] Добавлено: атрибут l2subs id для PPPoE-сессии.
- 23. [BRAS][PPPoE] Удалена поддержка авторизации по MAC, без логина и пароля, удаление опции bras\_ppp\_mac\_auth.
- 24. [PPPoE][CLI] Добавлена поддержка параметра subs\_id, идентифицирующего PPPoEсессию.
- 25. [BRAS] Добавлен класс l2lan\_id идентификатор L2-сети. l2lan\_id предназначен для разделения абонентов по VLAN. l2lan\_id получается из l2subs\_id, то есть его формирование задается той же опцией bras subs id. По сути l2lan  $id$  — это VLANпрефикс из l2subs\_id.
- 26. [BRAS][DHCP] Все внутренние БД DHCP-сессий теперь учитывают l2lan\_id он входит в их ключ по MAC и Client-Id. То есть два абонента с одним и тем же MAC-адресом, но в разных VLAN, считаются разными абонентами (если bras\_subs\_id задано учитывать VLAN). Вторичные ключи по Opt82 и Q-in-Q не учитывают l2lan\_id. Подробнее [bras\\_subs\\_id.](https://wiki.vasexperts.ru/doku.php?id=dpi:bras_bng:bras_l2_subs_id:start)
- 27. Добавлен настроечный параметр [rx\\_dispatcher](https://wiki.vasexperts.ru/doku.php?id=dpi:opt_cgnat:%D1%81gnat_settings:start) метод хеширования flow по рабочим потокам
	- $\circ$  0 по умолчанию используется прежний метод (ip src+ipdst)%N) & ip mask;
	- $\circ$  1 новый метод с поддержкой перекодировки для NAT1:1 (CRC(IP SRC)%N+CRC(IP\_DST)%N)%N.
- 28. [Radius monitor] Добавлена поддержка экспорта адреса и порта NAS, а также других атрибутов.
- 29. [Radius monitor] Добавлено подключение [12 услуги](https://wiki.vasexperts.ru/doku.php?id=dpi:dpi_options:opt_li:start).
- 30. [BRAS] Добавлена настройка bras\_ppp\_lcp\_start\_timeout.

## <span id="page-4-0"></span>**Изменения в версии 12.1**

- 1. Добавлено: [диагностическая информация NAT.](https://wiki.vasexperts.ru/doku.php?id=dpi:opt_cgnat:cgnat_diagnostics:start)
- 2. Добавлено: поддержка режима [On-Stick.](https://wiki.vasexperts.ru/doku.php?id=dpi:dpi_components:platform:dpi_inst_spec:dpi_onstick:start)
- 3. Минорные исправления в работе CG-NAT.
- 4. Поддержка  $12$  услуги<sup>[2\)](#page--1-0)</sup> на VCHANNEL.
- 5. Поддержка загружаемых из облака протоколов с именами.
- 6. SDS: передача данных в формате pcapng.

## <span id="page-5-0"></span>**Изменения в версии 12.2**

- 1. Исправления в выводе статистики утилизации CG-NAT.
- 2. Разбор новых версий GQUIC.
- 3. Новая услуга 16 белый список с переадресацией на captive portal без доступа абонентов в интернет (по причине аварии на аплинках, абонент в долгосрочной блокировке и т.п.).
- 4. Новая утилита dpdkinfo. [Описание](https://wiki.vasexperts.ru/doku.php?id=dpi:dpi_components:utilities:management_utilities:start).

## **Изменения в версии 12.3**

<span id="page-5-1"></span>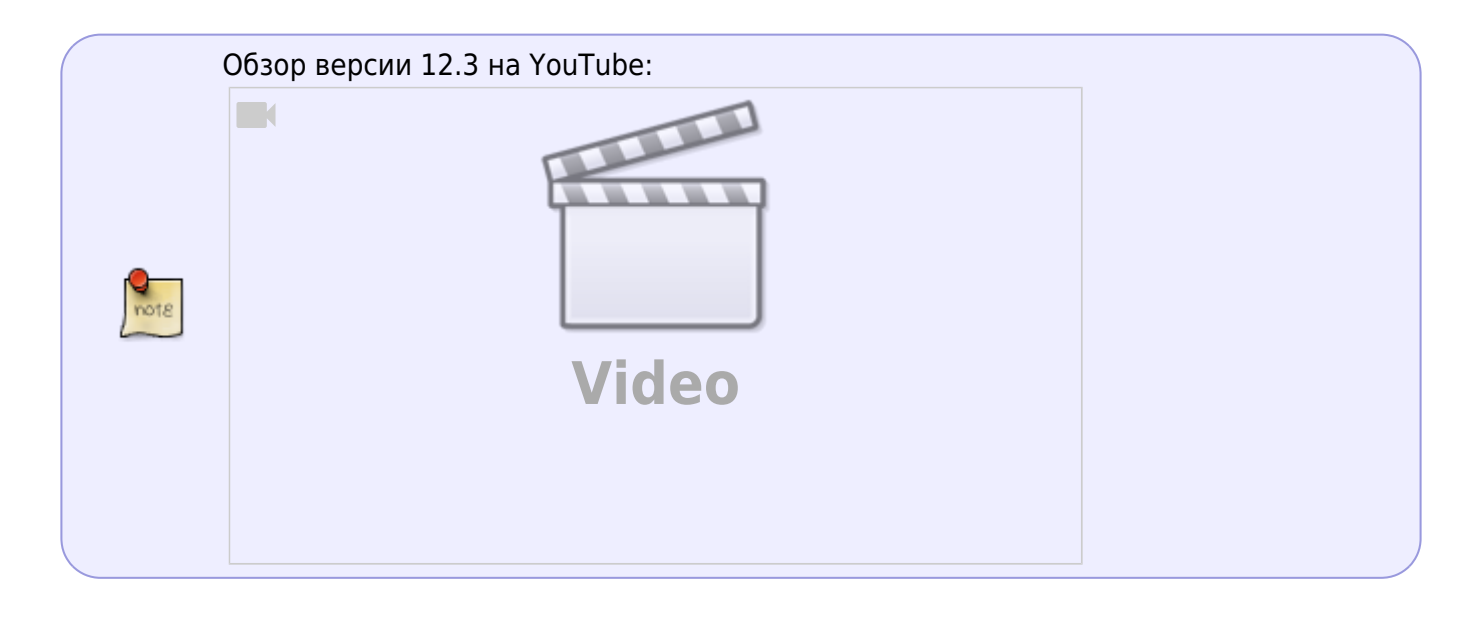

- 1. Добавлено: [поддержка VRF в роутере](https://wiki.vasexperts.ru/doku.php?id=dpi:dpi_components:router:start)
- 2. Сервис управления авторизацией PPPoE на основе поля Service-name. Описание в разделе [Настройка авторизации PPPoE](https://wiki.vasexperts.ru/doku.php?id=dpi:bras_bng:bras_pppoe:start#настройка_service-name_для_vlan)

```
fdpi cli help vlan group
vlan group : manage <add|delete|show> vlan group authorization policy
 vlan group <group-id> ... - manage <group-id>
 vlan group 2 ... - manage <group-id> = <2>
  vlan group 2 deny auth pppoe - deny authorization by pppoe and
delete all its properties
  vlan group 2 allow auth pppoe - allow authorization by pppoe
  vlan group 2 show auth pppoe - show policy for authorization by
pppoe
 vlan group 2 show auth all - show policy for all authorization
protocols
 vlan group 2 show all - show all properties for group
 vlan group 0 show all - show all properties for all groups
- full scan and print udr
  vlan group 2 auth pppoe allow add service-name name=sname delay=3 -
allow authorization by pppoe for service-name sname with podo-delay=3vlan group 2 auth pppoe deny add service-name name=sname delay=3 -
```
deny authorization by pppoe for service-name vlan group 2 auth pppoe

```
delete service-name name=sname - delete service-name sname and its
properties vlan group 2 auth pppoe show service-name all - show
service-name policy for authorization by pppoe
 vlan group 2 drop - example - drop packet without any analysis
 vlan group 2 pass - passthrough packet without any
analysis
```
- 3. Добавлено: поддержка отправки heartbeat для внешних bypass
- 4. Добавлено: извлечение и передача в IPFIX куки из Set-Cookie
- 5. Улучшено: блокировка коротких подвисаний TCP протокола в потоках IPFIX через дополнительную установку user timeout (в дополнении к стандартному механизму tcp keep alive)
- 6. Добавлено: производительный rx\_dispatcher=2 с равномерной балансировкой по произвольному количеству потоков (но без поддержки nat1:1 с требованием назначения конкретных адресов). Описание в разделе [Настройка и управление](https://wiki.vasexperts.ru/doku.php?id=dpi:opt_cgnat:%D1%81gnat_settings:start#дополнительные_настройки)
- 7. [BRAS][PPPoE] Исправлено: dual-stack: добавление IP-адресов к уже существующей acct-сессии
- 8. [PCRF] Исправлено: переключение persist queue в режим "есть связь"
- 9. [CLI] Добавлена команда CLI fdpi cli pcrf persist queue reconnect, которая позволяет сделать реконнект к fastDPI без сброса очереди. Может быть применена к конкретному соединению или ко всем. Описание в разделе [Управление fastPCRF](https://wiki.vasexperts.ru/doku.php?id=dpi:bras_bng:cli:pcrfctl:start#pcrf_persist_queue_reconnect)
- 10. [PCRF][PPPoE][Framed-Pool] Исправлено: создание acct-сессии с тем session\_id, который был анонсирован при авторизации
- 11. Добавлена поддержка формата pcapng для записи в СХД
- 12. [CoA] Добавлена обработка CoA Update по l2subs\_id. Описание в разделе [Radius CoA](https://wiki.vasexperts.ru/doku.php?id=dpi:bras_bng:radius_integration:radius_auth_server_integration:radius_auth_coa:start)
- 13. Добавлено: сохранение в экспорте NAT трансляций ICMP протокола
- 14. Изменено: параметр nat exclude private и соответствующая поддержка: int nat exclude private;

Битовая маска для того чтобы не делать NAT для серых адресов:

- 0 всегда делаем преобразование серый –> белый
- 1 Не делаем NAT для серых адресов (ip\_src и ip\_dst серые или находятся в psz\_prms\_user\_private)
- $2 ip$  src серый с учетом psz\_prms\_user\_private и AS для dst\_ip = local
- $4 ip$  src серый с учетом prms user private и AS для dst ip = peer. Описание в разделе [Настройка и управление](https://wiki.vasexperts.ru/doku.php?id=dpi:opt_cgnat:%D1%81gnat_settings:start#дополнительные_настройки)
- 15. [CoA] Добавлена обработка CoA Reauth по l2subs\_id. Описание в разделе [Radius CoA](https://wiki.vasexperts.ru/doku.php?id=dpi:bras_bng:radius_integration:radius_auth_server_integration:radius_auth_coa:start)
- 16. [CoA] Добавлена обработка CoA Disconnect по l2subs id. Описание в разделе [Radius CoA](https://wiki.vasexperts.ru/doku.php?id=dpi:bras_bng:radius_integration:radius_auth_server_integration:radius_auth_coa:start)
- 17. [fDPI] Максимальное число кластеров увеличено до 12 (было 10)
- 18. [PCRF][ACCT] Добавлено: передача атрибута VasExperts-L2-SubsId в Acct Start/Interim/Stop. Описание в разделе [Radius-атрибуты](https://wiki.vasexperts.ru/doku.php?id=dpi:bras_bng:radius_integration:radius_accounting:radius_attr:start)
- 19. [DPDK] Добавлено: disable Ethernet Flow Control на старте порта
- 20. [PCRF][DHCPv6-POOL] Исправлено формирование Client-DUID при составлении DHCP6- RENEW для Framed-IPv6-Pool Client-DUID должен быть неизменным на всем протяжении DHCPv6-сессии, иначе при Renew DHCPv6-сервер может выдать **другой** IPv6-префикс, что приведет к закрытию

PPPoE-сессии. Для достижения неизменяемости теперь Client-DUID формируется из l2subs\_id абонента.

21. [PCRF][DHCP-POOL] Исправлена идентификация 'запрос-ответ' при работе с DHCP-пулами. В качестве идентификатора используется:

Для DHCPv4 — MAC-адрес абонента (chaddr) + xid запроса

Для DHCPv6 — опция Client-Id и xid запроса. Сервер **обязан** передать опцию Client-

Id в ответе, в отличие от других опций запроса.

- 22. [BRAS] Добавлена CLI-команда dhcp show stat vrf Вывод числа DHCP-абонентов в разрезе VRF
- 23. [PCRF] Добавлена CLI-команда pcrf radius enable/disable
- 24. [PCRF] Добавлена CLI-команда pcrf radius ping
- 25. [PCRF] Добавлена CLI-команда pcrf radius status
- 26. Изменено: если у сессии нет белого адреса включается CG-NAT.
- 27. Добавлено: если услуга 11 удалена, NAT выключается и освобождаются ресурсы. Происходит только если есть (прочитаны) данные по flow
- 28. [BRAS][DHCP] Использование MAC-адреса абонента из DHCP-запроса для l2subs\_id. При формировании L2-идентификатора абонента (см. bras\_subs\_id) используется srcMAC из ethernet-заголовка пакета. В случае, если DHCP-запросы проходят через DHCP Relay, srcMAC в ethernet-заголовке DHCP-пакета уже не является MAC-адресом абонента. DHCP-запросы всех абонентов, проходящих через DHCP Relay, имеют один и тот же MAC в ethernet-заголовке и один и тот же subs\_id.

Решение: для формирования L2-идентификатора MAC-адрес абонента теперь берется из DHCP-пакета, поле chaddr.

29. [PCRF] watchdog — новый монитор Radius-серверов. Описание в разделе [Полный список](https://wiki.vasexperts.ru/doku.php?id=dpi:bras_bng:radius_integration:radius_auth_fastpcrf_setup:radius_auth_fastpcrf_setup_full:start) [параметров](https://wiki.vasexperts.ru/doku.php?id=dpi:bras_bng:radius_integration:radius_auth_fastpcrf_setup:radius_auth_fastpcrf_setup_full:start)

Новые параметры fastpcrf.conf:

- Тайм-аут пингования Радиус-серверов, в секундах. Если нет никаких запросов авторизации, fastPCRF периодически пингует Радиуссервера, посылая Server-Status или Access-Request. Если сервер отвечает, то он считается доступным. Значение по умолчанию: 60 секунд. radius\_keepalive=60
- © User-Name (radius ping user name) и Password (radius ping user password) псевдоабонента для пинг-запросов.

FastPCRF пытается поддерживать соединение со всеми описанными Радиуссерверами, периодически посылая пинг-запрос на сервера.

Пинг-запрос — это запрос Status-Server (если Радиус его поддерживает) или обычный Access-Request с заданными User-Name и Password. Эти параметры задают User-Name и Password для пинг-запросов Access-Request (в Server-Status эти параметры не используются). FastDPI важен сам факт ответа сервера на пингзапрос, содержимое ответа (Access/Reject и их атрибуты) не анализируется. Если данные User-Name и Password не заданы — пинг-запрос Access-Request все равно будет посылаться, но без атрибутов User-Name и Password. Значений по умолчанию нет. Параметр radius\_revive\_period удален за ненадобностью.

- 30. Изменено: Для flow ставится признак  $p_f$ low\_  $\rightarrow$  cmn.bts\_check\_ip |= ntconnt::bts nat must whip Признак говорит о том, что идет обращение с серого адреса и для этого flow требуется белый адрес. Если белый адрес не назначен — попытки выделения белого адреса продолжаются **(Для TCP — только если SYN)**. Это происходит из-за того что могут идти запросы с серого адреса, а только потом появляется услуга 11, но flow уже существует и
- будет вечно мертвый. 31. Изменено: Если для flow задан белый адрес, проверяется наличие 11 услуги. Если услуги нет — белый адрес освобождается.
- 32. [Router] Добавлено: сообщение об ошибке в fastdpi\_alert.log "VRF не имеет TAP" Если VRF не имеет ни одного девайса — невозможно анонсировать адрес в такой VRF. Данная ошибка выводится в fastdpi alert.log не чаще чем раз в час для каждого VRF
- 33. Добавлено: команды fdpi\_cli: nat dump transcode, nat dump translater [имя профиля], nat dump translater data [имя профиля]
- 34. Новое имя профиля полисинга BV##NNNN [#MMMM] [#++++---], где NNNN скорость

входящего трафика в кбит/с, MMMM — скорость исходящего трафика в кбит/с, + включенный класс, — — отключенный класс. Описание в разделе [Атрибуты авторизации](https://wiki.vasexperts.ru/doku.php?id=dpi:bras_bng:radius_integration:radius_auth_server_integration:radius_auth_response:start#vasexperts-policing-profile) [абонента](https://wiki.vasexperts.ru/doku.php?id=dpi:bras_bng:radius_integration:radius_auth_server_integration:radius_auth_response:start#vasexperts-policing-profile)

- 35. [PCRF] Добавлено: новое значение chaddr@opt60 для опции radius\_user\_name\_dhcp Пример: radius user name dhcp=chaddr@opt60, User-Name в Access-Request формируется из MAC-адреса заголовка DHCP пакета (поле chaddr) и опции 60, если эта опция есть в DHCP-запросе. Описание в разделе [DHCP Radius proxy - Access-Request](https://wiki.vasexperts.ru/doku.php?id=dpi:bras_bng:bras_l2_vlan:bras_l2_vlan_dhcp:bras_l2_vlan_dhcp_proxy:bras_l2_vlan_dhcp_proxy_pcrf:start)
- 36. Изменено: улучшено распознавание FACEBOOK VIDEO
- 37. Исправлено: при разборе quic ietf для первого пакета CRYPTO, если задан offset==0 — проверяется факт возможной фрагментации
- 38. Добавлено: изменения парсинга учет изменений в версиях Google QUIC: до версии 34 было дополнительное поле "Private Flags". Не разбирали такие пакеты, начиная с версии 39 — изменился порядок байт для записи "Data Length"
- 39. Добавлен полисинг и услуга 16 по значениям из имени профиля. Описание в разделе [Атрибуты авторизации абонента](https://wiki.vasexperts.ru/doku.php?id=dpi:bras_bng:radius_integration:radius_auth_server_integration:radius_auth_response:start#vasexperts-service-profilestart)
- 40. [BRAS] Добавлено: новая опция bras\_ip\_filtering [hot] Фильтрация трафика (битовая маска) по умолчанию отключена (=0). Допустимые флаги: 0x0001 — контроль подмены IP абонента (restricting forged  $t$ raffic). Дропаем пакет на пути subs  $\rightarrow$  inet, если IP-адрес абонента (srcIP) неизвестный для L2 BRAS и bras term by  $as = 0$  и AS абонента не local. bras ip filtering=0
- 41. [BRAS] Добавлено: опция bras\_vrf\_isolation изоляция на уровне VRF. Описание в разделе [Маршрутизатор Soft-Router](https://wiki.vasexperts.ru/doku.php?id=dpi:dpi_components:router:start#настройка_скат)

Добавлена новая опция fastdpi.conf: [hot] Изоляция VRF. По умолчанию (0), L2 BRAS не изолирует абонентов из разных VRF: Если данный режим включен (1), то абоненты из разных VRF будут изолированы друг от друга: для абонента из VRF1: шлюз также должен быть в VRF1, local interconnect будет работать только для абонентов из той же VRF1. bras vrf isolation=0

При включении этой опции:

- 1. ARP абонента к шлюзу обрабатывается fastDPI только если абонент и шлюз в одном VRF
- 2. ICMP ping шлюза обрабатывается fastDPI только если абонент и шлюз в одном VRF
- $\circ$  3. local interconnect применяется только если оба абонента в одном VRF
- 42. Исправлено: сообщения об ошибке для клиента не должны содержать LF в json
- 43. [BRAS][ARP] Изменено: обработка ARP к шлюзу. Отвечаем на ARP-запрос к шлюзу только если VRF отправителя и шлюза совпадают (sender и GW находятся в одной VRF)
- 44. [VRF] Изменено: задание имени VRF через услугу 254 (только Radius). Описание в разделе [Маршрутизатор Soft-Router](https://wiki.vasexperts.ru/doku.php?id=dpi:dpi_components:router:start#настройка_скат)
- 45. [BRAS][DHCP-Proxy] Session-Timeout и Lease-Time для Framed-Pool. Если адрес выдан из Framed-Pool на малое время (малое lease-time) и указано большое session-timeout при авторизации, то все запросы Renew/Rebind от абонента нужно посылать на DHCP-сервер через PCRF для продления лицензии, иначе DHCP-сервер может посчитать, что адрес свободен. Реавторизация производится только при достижении session-timeout
- 46. Добавлено: поддержка услуги 16 обработка запросов SYN и последующая переадресация без передачи пакетов в интернет. Описание в разделе [Атрибуты](https://wiki.vasexperts.ru/doku.php?id=dpi:bras_bng:radius_integration:radius_auth_server_integration:radius_auth_response:start#vasexperts-service-profile) [авторизации абонента](https://wiki.vasexperts.ru/doku.php?id=dpi:bras_bng:radius_integration:radius_auth_server_integration:radius_auth_response:start#vasexperts-service-profile)
- 47. [Router] Добавлено: общие neighbor cache для VRF. В настройку VRF добавлена опция: router\_vrf { [cold][optional] Строка — имя ARP кеша для данной VRF по умолчанию, каждый VRF имеет свой

собственный, изолированный от других ARP/Neighbor кеш, Если нужно, чтобы несколько разных VRF имели общий ARP/Neighbor кеш, то следует задать в описании этих VRF одно и то же значение опции neighbor cache. neighbor cache=... }. Описание в разделе Маршрутизатор Soft-Router

48. [PCRF] fastpcrf.conf опция radius user name dhcp - добавлено новое значение opt61@opt60: radius user name dhcp=opt61@opt60. Описание в разделе DHCP Radius proxy - Access-Request.

User-Name в Access-Request формируется из DHCP-опций 61 и 60, если эти опции есть в **DHCP-запросе.** 

Новые опции fastpcrf.conf - в каких атрибутах передавать DHCP-опции в Access-Request

[hot] Задание атрибутов, в которых передаются опции DHCP. Формат задания:

attr dhcp opt43=vendorId.attrId rge vendorId  $-$  id вендора, число от 0 до 2 $^{\circ}$ 32-1. Если vendorId  $!= 0$ , то значение передается в VSA-атрибуте.

Если vendorId == 0, то значение передается в обычном Радиус-атрибуте (не-VSA) attrId - id атрибута, число от 1 до 255

Предполагается, что атрибуты имеют тип octets (передаются как есть в бинарном виде) Значение 0.0 - не передавать данный атрибут на Радиус-сервер

Значения по умолчанию указаны ниже: attr dhcp opt43=0.0,

attr dhcp opt60=43823.34 # VasExperts-DHCP-ClassId,

attr dhcp opt61=43823.33 # VasExperts-DHCP-ClientId

- 49. Добавлено: поддержка услуги 16 и соответствующего профиля задание, удаление, просмотр через fdpi ctrl профиль совпадает со структурой для услуги 5 Пример задания: fdpi ctrl load profile -service 16 -profile.name portal\_info\_1 -profile.json '{ "ip\_list" : "/var/lib/dpi/ip\_list\_1.bin", "redirect" : "http://info.test.ru" }' параметр max\_profiles\_serv16 задает максимальное кол-во профилей. По умолчанию 32. Описание в разделе Атрибуты авторизации абонента
- 50. [DHCP-Proxy] Введены режимы обработки СоА Disconnect. Описание в разделе Radius CoA Добавлена новая опция bras dhcp disconnect, которая является битовой маской следующих флагов:
	- ⊙ 0х0001 disable acct stop, не посылать немедленно acct stop для disconnected DHCP-абонента
	- 0x0002 disable L3 auth, не выполнять L3-авторизации для disconnected DHCPабонента
	- $\circ$  0х0004 block traffic блокировать весь трафик от disconnected абонента (то есть на пути subs → inet)
	- $\circ$  0х0008 на DHCP Request → отвечать NAK
	- $\circ$  0х0010 игнорировать DHCP Request (ждем DHCP Discovery)
- 51. [DHCP-Proxy] Добавлено: контроль смены IP-адреса абонента Если абоненту выдается другой IP-адрес, то для прежнего IP-адреса нужно сделать деанонс
- 52. [VRF][CLI] Поддержка VRF добавлена во все CLI-команды роутера

## <span id="page-9-0"></span>Изменения в версии 12.4

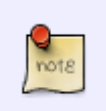

Обзор версии 12.4 на YouTube:

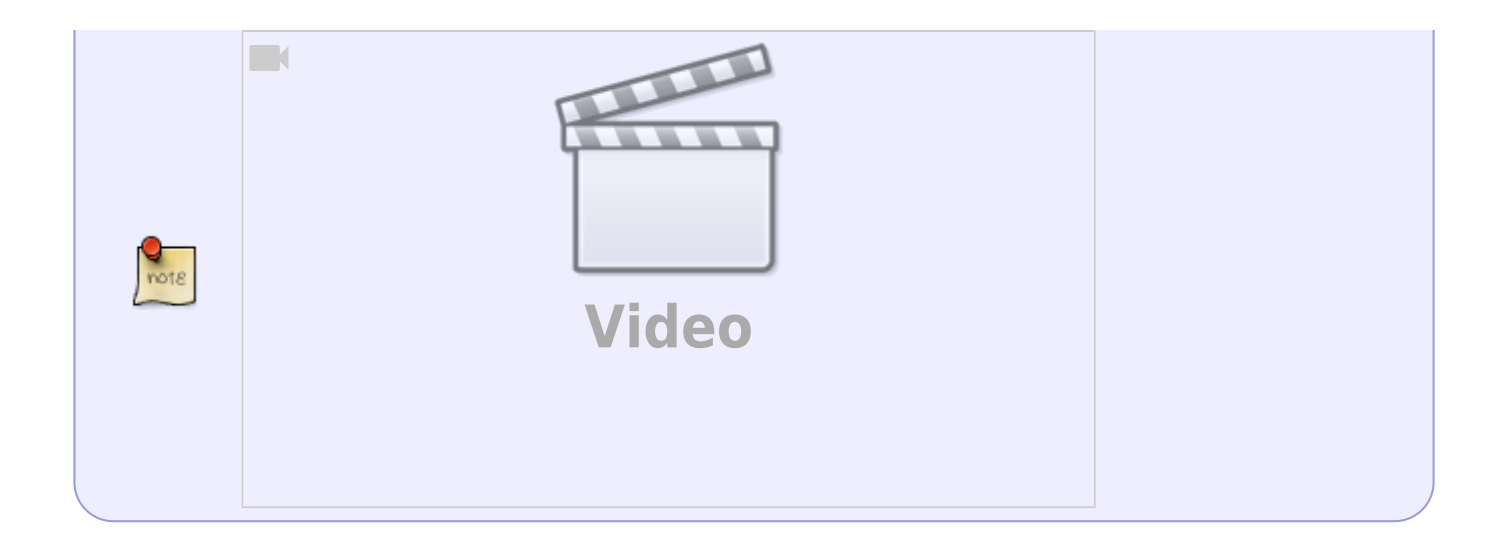

#### **DPI**

1. Добавлено: поддержка для протоколов ограничений скорости отдельных сессий и определение классов трафика на уровнях канала и абонента Описание в разделе Полисинг по сессии и переопределение классов трафика

```
#для поддержки этой услуги потребуется дополнительная оперативная память (по
сравнению со стандартными требованиями), она резервируется настройкой
support service 18=1 #B /etc/dpi/fastdpi.conf
speedtest cs1
default keep
cat dscp prof 1.txt lst2dscp /tmp/dscp prof 1.dscp
speedtest tbf rate 16mbit inbound.rate 16mbit
bittorrent tbf rate 8Mbit
signal tbf rate 1kbit inbound.rate 2kbit
TCP Unknown thf rate 8Mbit burst 1Mbit inbound.rate 8Mbit inbound.burst
1Mhit
cat tbf prof 1.txt|lst2tbf /tmp/tbf prof 1.tbf
#обратное конвертирование tbf2lst /tmp/tbf prof 1.tbf
fdpi_ctrl load profile --service 18 --profile.name test_dscp --
profile.json '{ "dscp" : "/tmp/dscp prof 1.dscp", "tbf" :
"/tmp/tbf prof 1.tbf" }'
fdpi ctrl load --service 18 --profile.name test dscp --login DEMO
#или/и
fdpi ctrl load --service 18 --profile.name test dscp --vchannel 1
```
2. Добавлено управление уровнями обработки трафика на уровне VLAN. Команда hide позволяет сделать дроп трафика с предварительным анализом. Описание в разделе Обработка трафика по VLAN

fdpi cli vlan group <id> drop

fdpi cli vlan group  $\leq$ id> pass fdpi cli vlan group <id> hide

- 3. Исправлено: при связывании IP с логином проверяем, не связан ли уже данный IP с этим логином. Функция mtd bind ip login связывания IP с логином безусловно выполняла unbind перед связыванием, не проверяя текущую связку. unbind очищает текущие услуги, в том числе и данные услуги 9 (netflow, accounting), что приводило к тихому сбросу acct-счетчиков при реавторизации абонента в случае, если синхронизация auth и acct в fastPCRF отключена. Данный коммит добавляет проверку: если IP уже связано с правильным логином, - bind/unbind/rebind делать не нужно, функция mtd bind ip login просто возвращает результат "ok".
- 4. Добавлены протоколы "DTLS", "RTCP", "LIGHTWAY", "GOOGLE MEET", "JITSY", "WECHAT", "DOT", "META CALLS"
- 5. Улучшено детектирование Skype в STUN
- 6. Добавлена сигнатура протокола radmin-port
- 7. Добавлена поддержка IPv6 channels (с reload). Описание в разделе Полисинг Виртуального канала (vChannel) — Настройка для CIDR Пример задания:

```
fe80: 0/8 1cat ipchannels6.txt | as2bin6 /etc/dpi/ipchannels6.bin
```
- 8. Добавлена блокировка всего IPv6 при включенной 4 услуге и опции block options=4
- 9. Исправлена ошибка в детекторе TELEGRAM TLS, приводящая к избыточной детекции
- 10. Добавлена поддержка reload для IPv6 channels
- 11. Добавлен протокол LiveU. Изменено название протокола radmin-port на radmin. Список идентификаторов новых протоколов

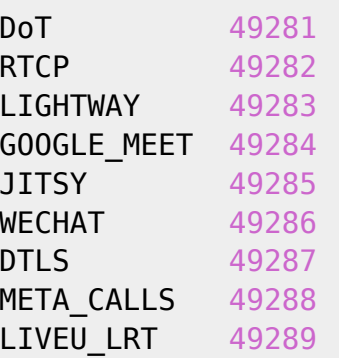

- 12. Добавлена настройка vchannels default= для помещения нераспределенного по другим каналам трафика в отдельный канал (но не 0!). Описание в разделе Полисинг Виртуального канала (vChannel) — Настройка
- 13. Исправлено: построение структур для отвода трафика на ТАР (Ошибка сортировки массива IPv4-адресов).
- 14. Добавлена поддержка 18 услуги для vchannels
- 15. Добавлена поддержка 49 услуги для каналов и абонентов: блокировка IPv6 трафика. Описание в разделе Активация услуги по блокировке IPv6 трафика

fdpi ctrl load --service 49 --login DEMO fdpi ctrl load --service 49 --vchannel 1

- 16. Переименован протокол JITSY → JITSI
- 17. Исправлено: для виртуальных каналов DSCP определяется только если установлен

параметр support service 18. Описание в разделе Полисинг по сессии и переопределение классов трафика - Конфигурация СКАТ

- 18. Учет номера ASN для детектирования GOOGLE MEET на базе DTLS
- 19. Добавлено: определение протокола WECHAT
- 20. Исправлено: определение whatsapp voice для транспортного протокола TCP
- 21. Исправлено определение custom протоколов на основе IPv6 адресов/CIDR
- 22. Улучшено распознавание openvpn, holavpn, signal
- 23. Добавлена возможность дополнять определение signal
- 24. Добавлена возможность использования CIDR, адресов и портов для IPv4 и IPv6 в черных и белых списках. В случае задания CIDR или адреса блокируются все TCP порты (UDP с настройкой udp block=3) Описание в разделе Подготовка словарей со списком блокируемых ресурсов
- 25. Добавлены утилиты проверки вхождения в черный список checklock и в custom протокол checkproto. В командной строке нужно указать адрес или адрес порт.
- 26. Исправлено: обработка stun для TCP
- 27. Изменено определение по realm: если задан другой протокол смена протокола происходит сразу.
- 28. Добавлено: услуга 17 (без профиля) зеркалирование трафика в заданный VLAN. Описание в разделе Зеркалирование в VLAN

```
#Параметры в fastdpi.conf:
span vlan-123
span trace=1
#Для диагностики можно использовать:
#trace ip или span trace или ajb save emit
#если задать услугу 12 и 17, то в рсар увидим оригинальную запись и
зеркалированную
```
#### **BRAS**

- 1. Исправлено: трансляция VLAN для ARP-пакетов inet->subs
- 2. Исправлена ошибка с номерами AS в IPFIX
- 3. Исправлена ошибка поддержки framed-pool
- 4. Добавлено: параметр netflow tos format, формат данных поля TOS в IPFIX: netflow\_tos\_format=0 (значение по умолчанию), 3 bit (только приоритет), 1 6-bit (полный DSCP). Описание в разделе Настройка экспорта в формате IPFIX
- 5. Добавлено: в ipfix fullflow добавлена передача дополнительного поля оригинального TOS из IP заголовка, можно будет строить отчеты по внешней разметке
- 6. Исправлено: dhcp nak issue
- 7. Исправлено определение канала в IPFIX для IPv6
- 8. Добавление opt125 с названием пула первой опцией. Причина: KEA при определении класса клиента (opt125) разбирает только первого вендора Описание в разделе Кофигурирование fastPCRF - Поддержка IPv4-пулов
- 9. Закрытие DHCP-сессий после CoA Disconnect. Если после PoD (CoA Disconnect) не пришло никакого DHCP-запроса до истечения lease time, то такую сессию надо закрыть с отправкой деанонса и acct stop. При этом следует учитывать тот факт, что у абонента может измениться тип сессии - вместо DHCP стать StaticIP или PPPoE; в этом случае DHCP-сессия должна быть закрыта без деанонса и acct stop. Radius CoA - Disconnect-**Request**
- 10. CLI: в вывод команды dhcp show добавлен новый параметр ts lease expired время окончания lease time.
- 11. Добавлена опция acct disable interim update запрет отправки Interim-Update. Не отправлять Interim-Update: acct disable interim update=1. По умолчанию acct disable interim update=0 (Interim-Update отправляется). Описание в разделе Настройки fastPCRF
- 12. Добавлена поддержка IPv6 для CoA. Command-Code=1 поиск acct session по IP. Поиск acct-сессии может вестись по IPv6-префиксу атрибуты Framed-IPv6-Prefix или Delegated-IPv6-Prefix. В ответе команды указываются все известные IP-адреса найденной acct-сессии - Framed-IP-Address, Framed-IPv6-Prefix, Delegated-IPv6-Prefix. Radius CoA - Запрос accounting-сессии для данного IP-адреса
- 13. Исправлено: cli-команда dhcp show stat vrf. При определении "живости" сессии не проверялся subs id абонента, — передача IP-адреса другому абоненту может поломать эту статистику
- 14. Исправлено: обновление lease expired для адреса из Framed-Pool
- 15. Добавлено: поддержка Huawei vendor-specific тег 1. Значение интерпретируется как ADSL-Forum-Circuit-Id. Если PPPoE-пакет содержит Circuit-Id и Huawei tag 1, то предпочтение отдается Circuit-Id, Huawei tag1 игнорируется. Описание в разделе Формат Access-Request для PPPoE-сетей — Поддержка Huawei vendor-specific tag 1
- 16. Исправлено: деанонс прежнего адреса, если клиенту выдается новый

## **NAT**

1. Исправлено: образование корки при выделении публичного адреса (редкое событие: при удалении услуги NAT в момент выделения публичного)

## **COPM**

- 1. Добавлено извлечение информации из Radius avp framed-ipv6-prefix. Добавлена отправка framed-ipv6-prefix и delegated-ipv6-prefix по IPFIX
- 2. Исправления для СОРМ: IMAP, revision

## **SDS**

1. Автоматическая генерация UUID и сохранение в файле /var/lib/dpi/sdsuuid.dat

#### $1)$

Мачу Пикчу — "город среди облаков", расположен в Перу, имеет статус Всемирного Наследия **ЮНЕСКО** 

 $2)$ 

Запись абонентского трафика в РСАР файл